**الوحدة الثالثة**

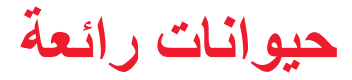

# **ًا، عائلتي! مرحب**

خلال الأسابيع الثلاثة المقبلة، سيتعلم طلابنا أن أجسام الحيوانات ومنازلها تأتي بأشكال وأحجام مختلفة. سنقرأ كتبًا عن صفات الحيوانات، وسنتعلم كيف تستخدم الحيوانات أجسادها للبقاء على قيد الحياة. هذا، وسيستكشف الأطفال المزيد عن الحيوانات عن طريق كتابة مقال بحثي عن حيواناتهم المفضلة.

## **التدريب في المنزل! تعلم المرح لجميع أفراد األسرة!**

#### **كلمات األفكار الكبيرة**

عزز كلمات الموضوع المهمة التالية عندما تقرأ أو تتحدث مع طفلك:

#### **التخفي )camouflage) َّات )mammal) ِي َّ ْدي الث الصفات )characteristics)**

حاول إدراج مثل هذه الأسئلة التالية في المحادثات اليومية:

- ما الحيوانات التي تستخدم التخفي لتندمج مع محيطها؟
	- ما الكلمات التي تصف الحيوان الثديي المفضل لديك؟
- ما طبيعة الصفات الخاصة التي تتمتع بها الزرافة؟ وماذا عن القطة؟

#### **ً لنقرأ معا**

خصص وقتًا ومكانًا للقراءة مع طفلك كل يوم. خالل هذه الوحدة حول الحيوانات الرائعة، جرب هذه الأنشطة أثناء وقت القراءة معًا:

- قَلَّدْ أصوات الحيوانات عندما تقرأ عن َل حيوان ما في كتاب.
- أثناء القراءة ، أُشِرْ إلى حيوانات مختلفة وحدد ما إذا كانت ثدييات أم ال.
- اِبْنِ مَنزل حيوانات خيالي مثل عش أو عرين، كما هو موصوف في الكتاب.

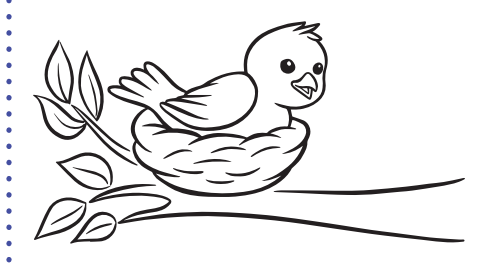

### **اللعب بالكلمات**

العب بالكلمات للمساعدة في تطوير مهارات القراءة المهمة.

 **األسبوع األول: الحروف الساكنة والحروف المتحركة وكلمات الحروف الساكنة**

ً اعمال معا لكتابة هذه الكلمات ونطقها: *.hen*<sup>و</sup> *leg*<sup>و</sup> *wet*<sup>و</sup> *pen*<sup>و</sup> *web*<sup>و</sup> *pet* ّذكر طفلك أن كلمات CVC( الكلمات التي تتكون من ثالثة حروف؛ حرف ساكن - حرف متحرك - حرف ساكن) لها صوت حرف متحرك قصير في المنتصف.

- **األسبوع الثاني: لعبة الكلمات ذات الحروف الساكنة المزدوجة »Toss Egg»** ابحث عن الكلمات ذات الحروف الساكنة المزدوجة، مثل *egg* <sup>و</sup>*ball* <sup>و</sup>*toss*. أثناء القراءة، اجعل طفلك يشير إلى الكلمات ذات الحروف الساكنة المزدوجة.
	- **األسبوع الثالث: لعبة القافية »Ships Sail«**

تعلم هذه القافية *scales have Fish. sails have Ships.* قارن صوتي حرف *sh* وحرف *s*. ارسم سفينة وسمكة وضع عالمة عليهما. ارسم دائرة حول حرف *sh* في كلتا الكلمتين.